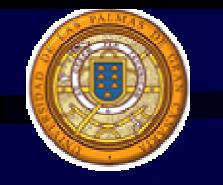

## Facultad de Infórmatica

# no de Sistemas Opravati

# I L.G

Autores: Francisco A. Ortega Muñoz Noemí Guerra Sosa

Fecha: Abril 2002

© Universidad de Las Palmas de Gran Canaria

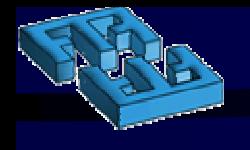

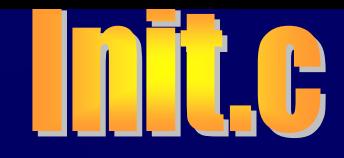

## **Breve Descripción**

**Inities el padre de todos los procesos de usuario** 

**Para cada terminal crea un proceso hijo** 

Configuración de la  $\left( 0\right)$ línea.Identificación del  $\left( 0\right)$ usuario. Realizar el login.  $\boldsymbol{\omega}$  $\left( 0\right)$ Conexión de la terminal.

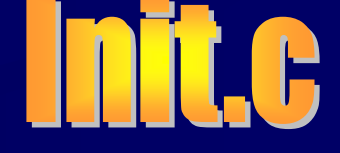

# Arbol de procesos

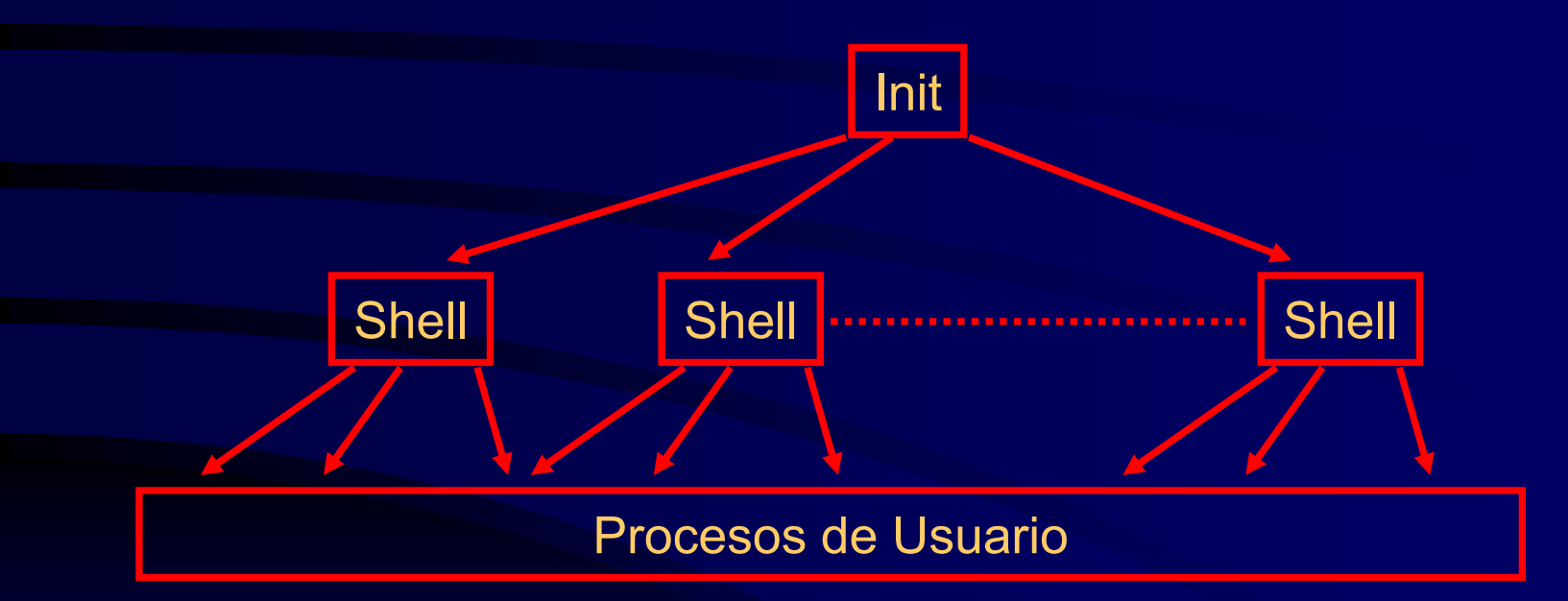

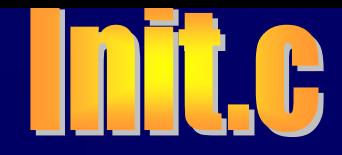

# Antes que init ...

- **O** Manejo de procesos
- **S** Tareas de E/S
- **Procesos Servidores**
- (O) Procesos de usuario

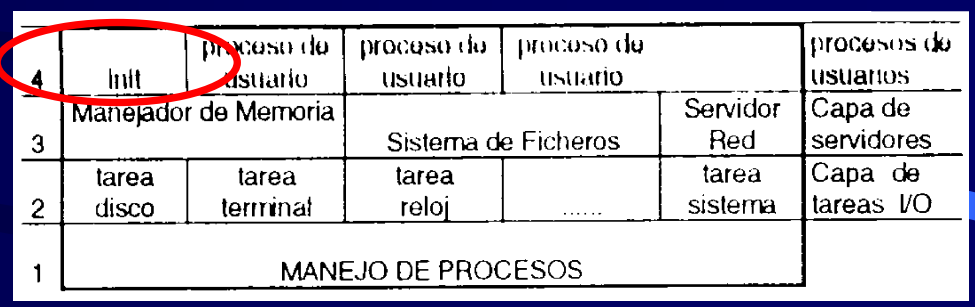

- *Reistrigadiúrate et operadores et para la erespas cispositivos.*
- **Sisteejoodel Fichenism(5S)**e mensajes.
- Servidor de Red.

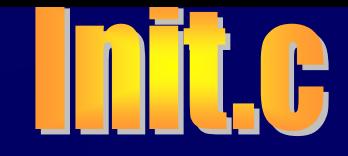

# Tareas que realiza init

- **D** Inicializa y enlaza cada una de las terminales.
- Mantiene un historial de las conexiones.  $\left( 0\right)$
- Gestiona la desconexión de las terminales.  $\left( 0\right)$
- Maneja los errores de conexión de las terminales. $\circ$

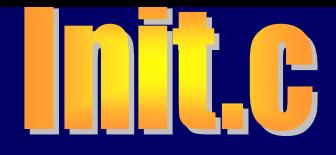

### **Ejecución del fichero /etc/rc:**

- Path del sistema.O
- Inicialización del teclado. O
- Establecimiento de la fecha y de la zona horaria. O)
- Preparación de los ficheros /etc/utmp y /etc/wtmp. O)
- Se monta la partición /usr.  $\left( 0\right)$
- Comprobación del cierre correcto en la sesión anterior. O
- Inicialización de los servicios de red.  $\left( 0\right)$
- Se borran ficheros temporales.O

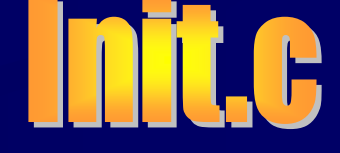

#### Bucle principal:  $\circledcirc$

Inicialización de cada una de las terminales del fichero /etc/ttytab O (startup) Si un proceso hijo (terminal) finaliza se reexamina el fichero O) /etc/ttytab para buscar nuevas conexiones.

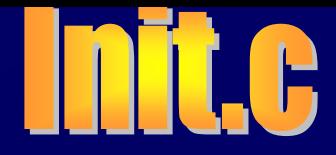

### **O** Acciones de startup:

(stty) velocidad de la línea Configurar los parámetros de la terminal

Paridad $\circ$ 

Ejecutar el **OI** 

Gett $\bullet$ : Se pide la identificación del usuario

Ejecutar /usr/bin/lögin: Se lanza el login

Si el login es correcto, lanza el shell indicado en /etc/passwd

- Ejecución en el shell: $\mathbf{O}$ 
	- Fork
	- ExecO)

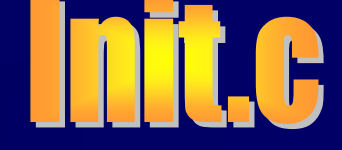

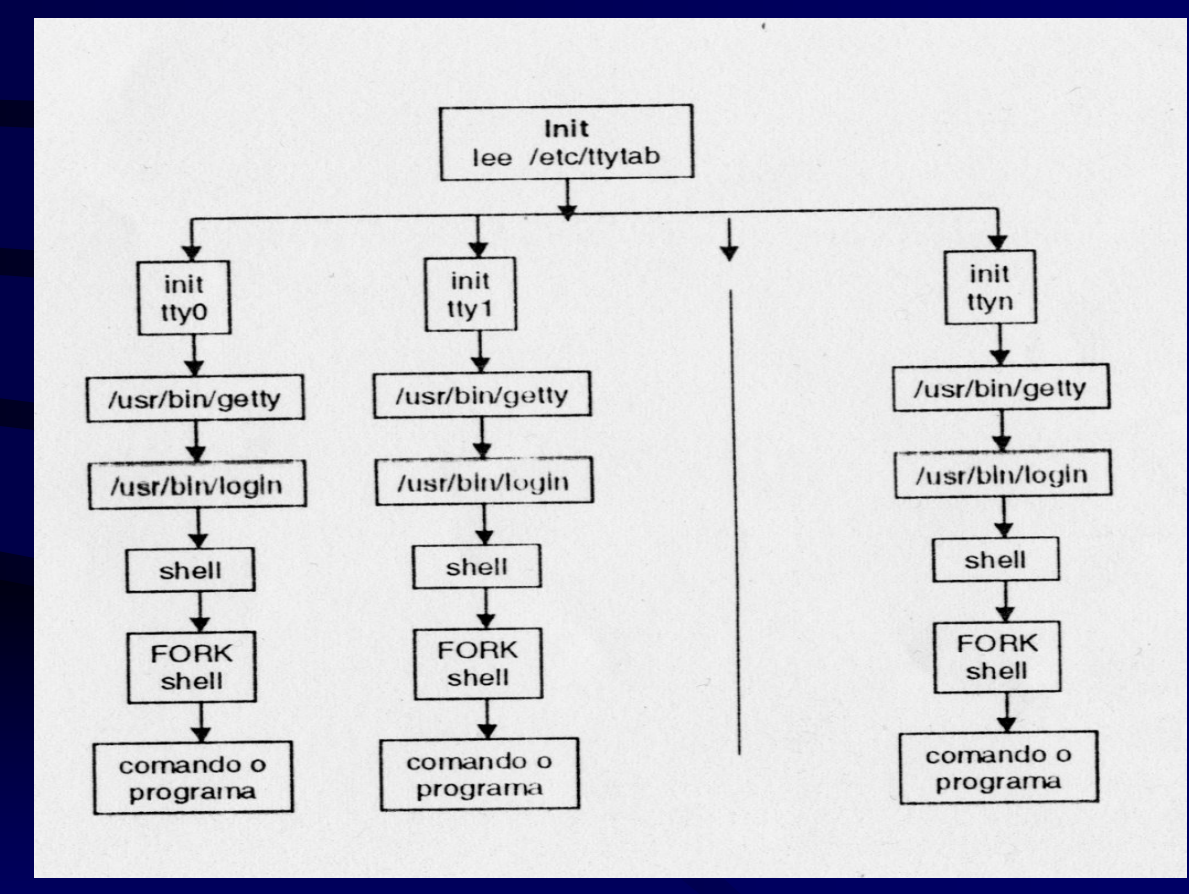

Diseño de Sistemas Operativos 9

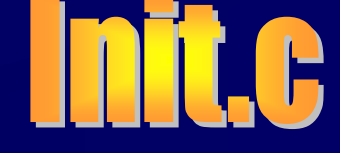

### Señales esperadas por init

### **@ SIGHUP**

- Se olvidan todos los errores.
- **D** Lee de nuevo el fichero /etc/ttytab.
- Para cada terminal de /etc/ttytab que no tenga un proceso asociado, y que no tenga el número máximo de errores permitidos, se crea un proceso.

### **O** SIGTERM

- **Provoca que init deje de generar procesos.**
- Normalmente se usa cuando se resetea o se apaga el sistema.  $\bullet$

### **SIGABRT**

- La envía el driver del teclado.
- Provoca que se de la orden de apagar el sistema.

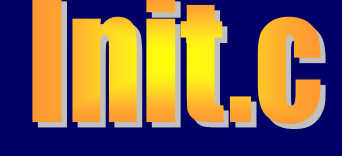

### Estructuras de datos

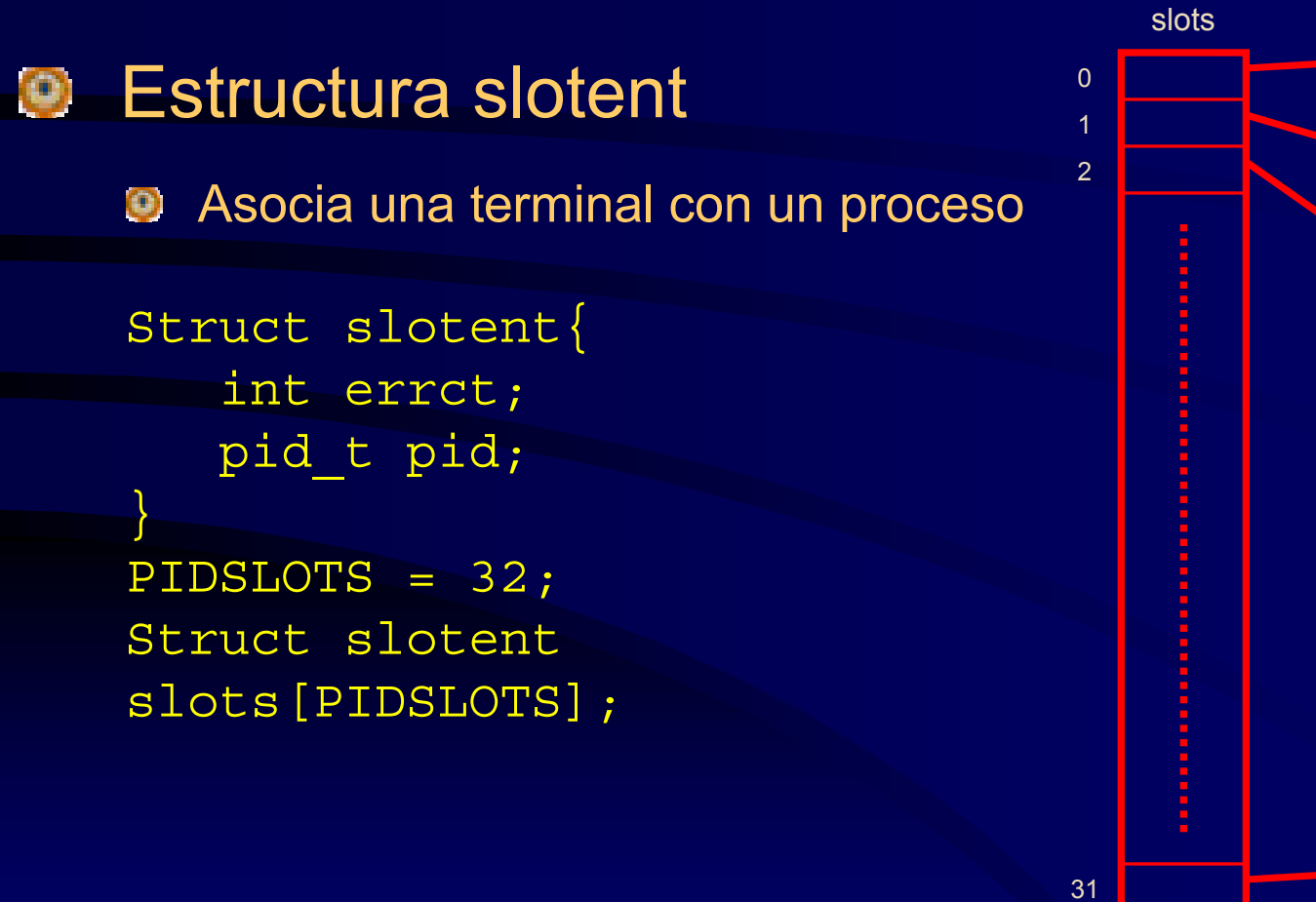

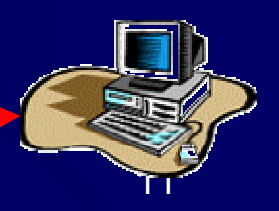

Diseño de Sistemas Operativos

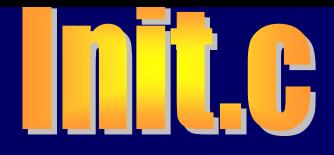

### Estructuras de datos

### **Estructura ttyent**

Define para cada terminal: el nombre, el tipo y los comandos para configurar e iniciar una terminal

```
Struct ttyent{
   char *ty name;
   char *ty_type;
   char **ty_getty;
   char **ty init;
}
Struct ttyent *ttyp;
```
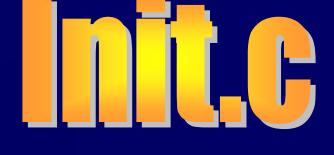

### Estructuras de datos

### **P** Fichero /etc/ttytab

#ttytab - terminals

#

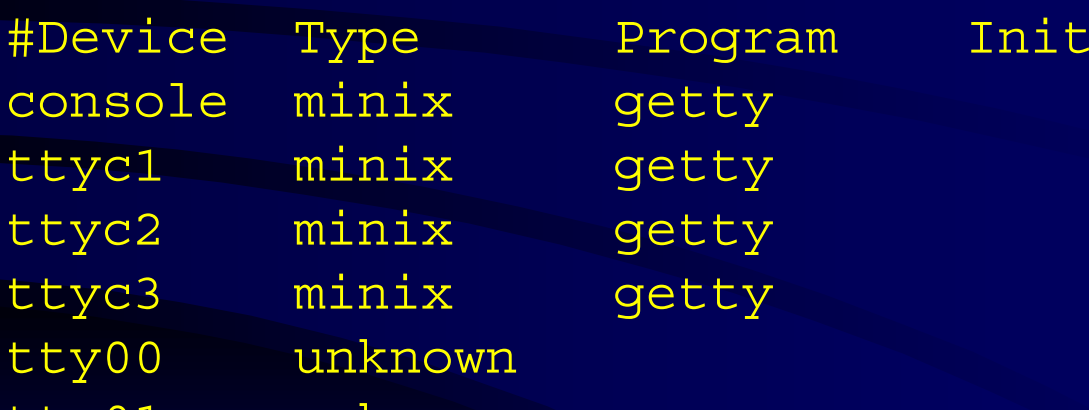

- tty01 unknown
- ttyp1 network
- ttyp2 network
- ttyp3 network

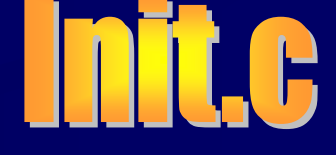

### Llamadas al sistema

### Procesos

- fork
- wait
- **O** waitpid
- exit
- $\left( 0\right)$ execve
- setsid

#### O) Señales

### **O** sigaction **a** alarm

#### Ficheros $\circledcirc$

- <sup>o</sup> open
- close
- read
- write
- lseek
- **D** dup
- fstat
- **D** pipe
- fcntl

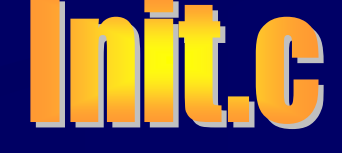

# **Código fuente**

#include <sys/types.h> #include <sys/wait.h> #include <sys/stat.h> #include <ttyent.h> #include <errno.h> #include <fcntl.h> #include <limits.h> #include <signal.h> #include <string.h> #include <time.h> #include <stdlib.h> #include <unistd.h> #include <utmp.h>

```
char *REBOOT_CMD[] = \{ "shutdown", "now", "CTRL-ALT-DEL", NULL };struct ttyent TT REBOOT = \{ "console", "-", REBOOT CMD, NULL \};char PATH UTMP[] = "/etc/utmp";char PATH WTMP[] = "/\text{usr}/\text{adm}/\text{wtmp";
```
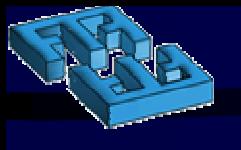

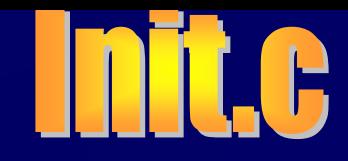

Se crea la estructura slots y se definen constantes relacionadas con esta: nº máximo de terminales y nº máximo de errores.

```
#define PIDSLOTS 32 
struct slotent {
 int errct;
 pid_t pid;
};
#define ERRCT_DISABLE 10
#define NO_PID 0
struct slotent slots[PIDSLOTS];
```

```
int gothup = 0;int gotabrt = 0;int spawn = 1;
```
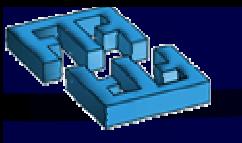

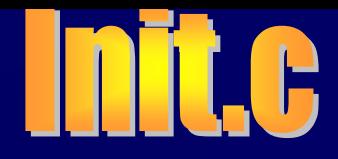

- **D** Se inicializan gothup, gotabrt y spawn.
	- gothup: Ha llegado la señal SIGHUP
	- **S** gotabrt: Ha llegado la señal SIGABORT
	- **Solution Sepueden seguir conectando nuevas terminales**

```
#define PIDSLOTS 32 
struct slotent {
 int errct;
 pid_t pid;
};
#define ERRCT_DISABLE 10
#define NO_PID 0
struct slotent slots[PIDSLOTS]; 
int gothup = 0;
```

```
int gotabrt = 0; 
int spawn = 1;
```
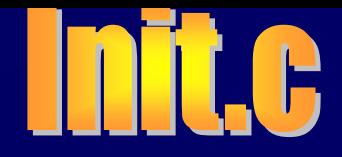

- Declaración de prototipos de las funciones de este módulo.
- Declaración de la función main.
- **D** Inicialización de variables:
	- check: Se debe reexaminar el fichero ttytab

```
void tell(int fd, char *s);
void report(int fd, char *label);
void wtmp(int type, int linenr, char *line, pid t pid);
void startup(int linenr, struct ttyent *ttyp);
int execute(char **cmd);
void onhup(int sig);
void onterm(int sig);
void onabrt(int sig);
```

```
int main(void)
{
 pid_t pid;
  int fd;
  int linenr;
  int check;
```
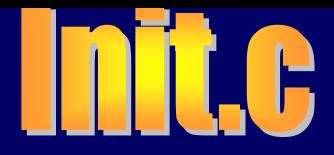

Se capturan los descriptores de la entrada(0), la salida(1) y el error(2) estándar.

```
struct slotent *slotp;
struct ttyent *ttyp;
struct sigaction sa;
struct stat stb;
```

```
if (fstat(0, &stb) < 0) {
       (void) open("/dev/null", O_RDONLY);
       (void) open("/dev/log", O_WRONLY);
      dup(1);
 }
```

```
sigemptyset(&sa.sa_mask);
sa.sa flags = 0;
```
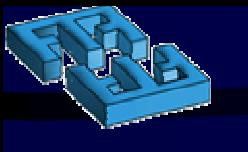

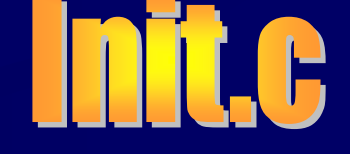

#### **Se asocian funciones a las señales.**

**sa.sa\_handler = onhup; sigaction(SIGHUP, &sa, NULL); sa.sa\_handler = onterm; sigaction(SIGTERM, &sa, NULL); sa.sa\_handler = onabrt; sigaction(SIGABRT, &sa, NULL);**

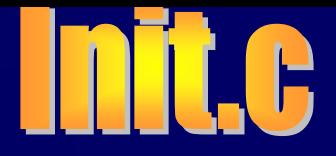

Se crea un proceso hijo para ejecutar el fichero /etc/rc. El padre espera a que este acabe.

```
if ((pid = fork()) != 0) {
    while (wait(NULL) != pid) {
        if (gotabrt) reboot(RBT_HALT);
    }
} else {
    static char *rc command \begin{bmatrix} \end{bmatrix} = {\begin{bmatrix} \end{bmatrix}^{\dagger} \text{sh}^{\dagger}, \end{bmatrix}^{\dagger}, \begin{bmatrix} \end{bmatrix}^{\dagger}, \begin{bmatrix} \end{bmatrix}#if __minix_vmd
         rc_command[2] = getenv("bootopts");
    #else
         close(0);
          (void) open("/dev/console", O_RDONLY);
    #endif 
    execute(rc_command); 
    report(2, "sh /etc/rc"); 
    _exit(1); /* No debería llegar aquí */
```
**}**

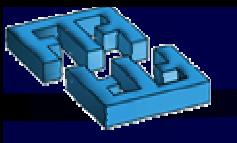

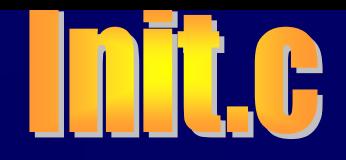

- Se borra el fichero /etc/utmp.
- Se registra el inicio del sistema en el fichero /usr/adm/wtmp.

**if ((fd = open(PATH\_UTMP, O\_WRONLY | O\_TRUNC)) >= 0) close(fd); wtmp(BOOT\_TIME, 0, NULL, 0);**

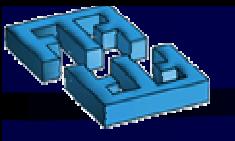

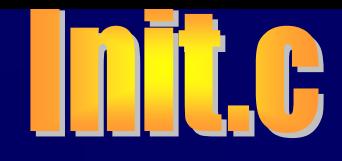

Se inicia el bucle principal.

Espera a que el proceso asociado a una terminal muera.

- Se registra en los ficheros /usr/adm/wtmp y /etc/utmp.
- Se libera la entrada correspondiente en slots.
- Se debe reexaminar el fichero /etc/ttytab (check).

```
check = 1;while (1) {
   while ((pid = waitpid(-1, NULL, check ? WNOHANG : 0)) > 0)for (\text{linear} = 0; \text{linear} < \text{PIDSLOTS}; \text{linear}++)slotp = &slots[linenr];
          if (slotp->pid == pid) {
             wtmp(DEAD_PROCESS, linenr, NULL, pid);
             slotp->pid = NO_PID; 
             check = 1; 
          }
       }
   }
```
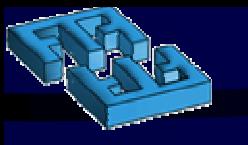

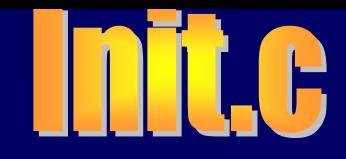

En caso de haber recibido la señal SIGHUP: Se resetean los errores de las terminales.

Se debe reexaminar el fichero /etc/ttytab (check).

```
if (gothup) {
      gothup = 0;
      for (linenr = 0; linenr < PIDSLOTS; linenr++)
         slots[linenr].errct = 0;
      check = 1;
   }
```
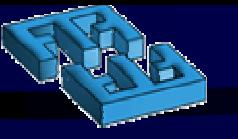

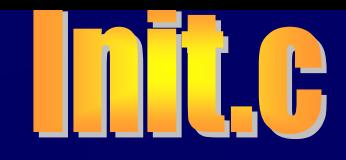

```
Diseño de Sistemas Operativos 25
    if (gotabrt) {
       qotabrt = 0;startup(0, &TT_REBOOT);
    }
    if (spawn && check) {
       for (linenr = 0; linenr < PIDSLOTS; linenr++) {
          slotp = &slots[linenr];
          if ((ttyp = getttyent()) == NULL) break; 
          if (ttyp->ty_getty != NULL && ttyp->ty_getty[0] != NULL
&& slotp->pid == NO_PID && slotp->errct < ERRCT_DISABLE)
             startup(linenr, ttyp); 
       }
       endttyent();
    }
       check = 0; 
 } 
} 
 Se reexamina el fichero /etc/ttytab
     Se lee una entrada del fichero /etc/ttytab
     Se comprueba que la terminal no supera el nº máximo de errores
     Se conecta la terminal (startup)
```
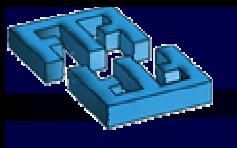

{

}

{

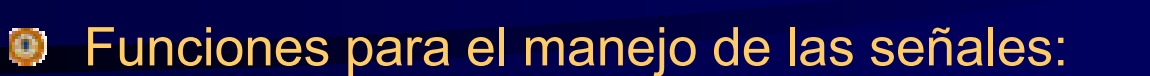

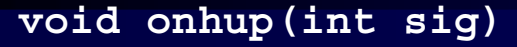

```
gothup = 1;spawn = 1;
```

```
void onterm(int sig)
{
  span = 0;}
```

```
void onabrt(int sig)
```

```
static int count;
 if (++count == 2) reboot (RBT HALT);
 gotabrt = 1;}
```
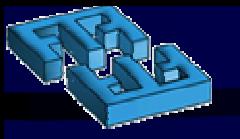

{

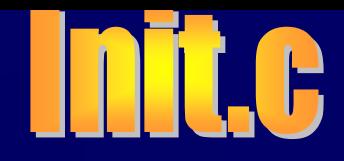

- **D** Función startup. Se crea un proceso hijo.
- Se crea un pipe (err) para la comunicación de errores del hijo al padre

**void startup(int linenr, struct ttyent \*ttyp)**

```
struct slotent *slotp; 
pid_t pid;
int err[2]; 
char line[32];
int status;
```

```
slotp = &slots[linenr];
```

```
if (pipe(err) < 0) err[0] = err[1] = -1;
```

```
if (\text{pid} = \text{fork}()) == -1)report(2, "fork()");
   sleep(10);
   return;
}
```
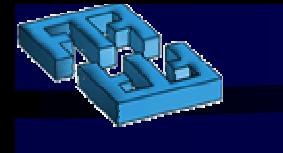

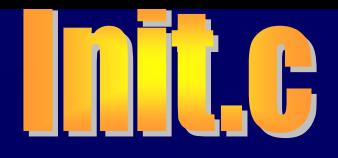

#### Se crea una sesión

```
if (pid == 0) \{close(err[0]); 
   fcntl(err[1], F SETFD, fcntl(err[1], F GETFD) | FD CLOEXEC);
   setsid();
```

```
strcpy(line, "/dev/");
strncat(line, ttyp->ty_name, sizeof(line) - 6);
```

```
close(0);
close(1);
if (open(line, O RDWR) < 0 || dup(0) < 0) {
         write(err[1], &errno, sizeof(errno));
        \rule{0pt}{0pt} \rule{0pt}{0pt} \qquad \qquad \qquad \qquad \qquad \qquad \qquad \qquad \qquad \qquad \qquad \qquad \qquad \qquad \qquad \qquad \qquad \qquad \qquad \qquad \qquad \qquad \qquad \qquad \qquad \qquad \qquad \qquad \qquad \qquad \qquad \qquad \qquad}
```
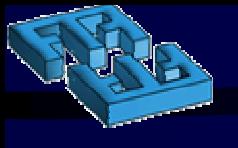

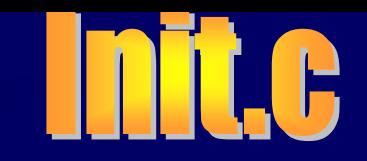

### Se abren la entrada y salida estándar de la terminal

```
if (pid == 0) \{close(err[0]); 
   fcntl(err[1], F SETFD, fcntl(err[1], F GETFD) | FD CLOEXEC);
   setsid();
   strcpy(line, "/dev/");
   strncat(line, ttyp->ty_name, sizeof(line) - 6);
   close(0);
   close(1);
   if (open(line, O_RDWR) < 0 || dup(0) < 0) {
      write(err[1], &errno, sizeof(errno)); 
      _exit(1); 
   }
```
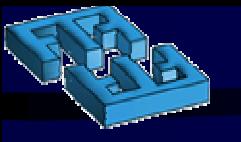

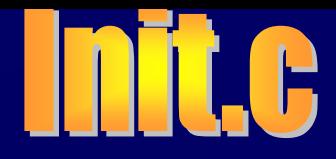

- **D** El hijo crea una nuevo proceso.
- Este último inicializa la terminal.
- La terminal debe iniciarse antes de 10 segundos

```
if (ttyp->ty init != NULL && ttyp->ty init[0] != NULL) {
```

```
if ((pid = fork()) == -1) { /*Error en el fork*/
   report(2, "fork()");
   errno= 0;
   write(err[1], &errno, sizeof(errno));
  \overline{-}exit(1);
}
```

```
if (pid == 0) \{alarm(10); 
    execute(ttyp->ty_init);
    report(2, ttyp->ty_init[0]);
   \rule{1em}{0.15mm} \frac{\text{exit}(1)}{1};
}
```
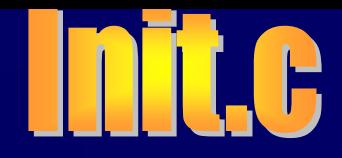

**El proceso hijo inicial espera a que se inicie la terminal** Se ejecuta el comando getty: Conexión de la terminal

```
while (waitpid(pid, &status, 0) != pid) {}
if (status != 0) {
      tell(2, "init: ");
      tell(2, ttyp->ty_name);
      tell(2, " : ");tell(2, ttyp->ty_init[0]);
      tell(2, ": bad exit status\langle n'' \rangle;
      error = 0;write(err[1], &errno, sizeof(errno));
      \rule{1em}{0.15mm} \frac{1}{2} \frac{1}{2} \frac{1}{2} \frac{1}{2} \frac{1}{2} \frac{1}{2} \frac{1}{2} \frac{1}{2} \frac{1}{2} \frac{1}{2} \frac{1}{2} \frac{1}{2} \frac{1}{2} \frac{1}{2} \frac{1}{2} \frac{1}{2} \frac{1}{2} \frac{1}{2} \frac{1}{2} \frac{1}{2} \frac{1}{}
```

```
dup2(0, 2);
```
}

```
execute(ttyp->ty_getty);
```
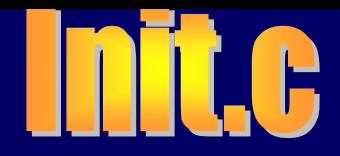

### El padre comprueba si se produjeron errores en la inicialización <sup>o</sup> en la conexión

```
fcntl(2, F SETFL, fcntl(2, F GETFL) | O NONBLOCK);
   if (linenr != 0) report(2, ttyp->ty qetty[0]);
   write(err[1], &errno, sizeof(errno));
   exit(1);if (ttyp != &TT_REBOOT)
   slotp->pid = pid;close(err[1]); 
if (read(err[0], &errno, sizeof(errno)) != 0) {
   switch (errno) {
   case ENOENT:case ENODEV:case ENXIO:
```
}

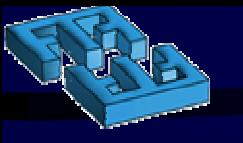

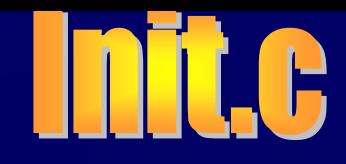

```
slotp->errct = ERRCT DISABLE;
     close(err[0]);
     return;
  case 0:break;
  default:report(2, ttyp->ty_name);
  }
  close(err[0]);
  if (++slotp-)errct >= ERRCT DISABLE) {
     tell(2, "init: ");tell(2, ttyp->ty name);
     tell(2, ": excessive errors, shutting down\n");
   } else {
     sleep(5);
  }
Se gestionan los errores
   E Errores graves: Se deshabilita directamente la terminal
   E Errores simples: Se incrementa en una unidad el nº de errores
Si el nº de errores supera un umbral se deshabilita la terminal
```
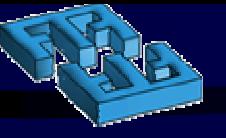

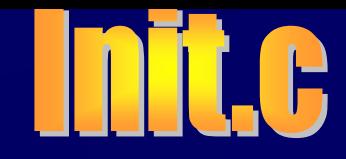

### Si no se produjeron errores se registra el inicio de la conexión en /etc/utmp

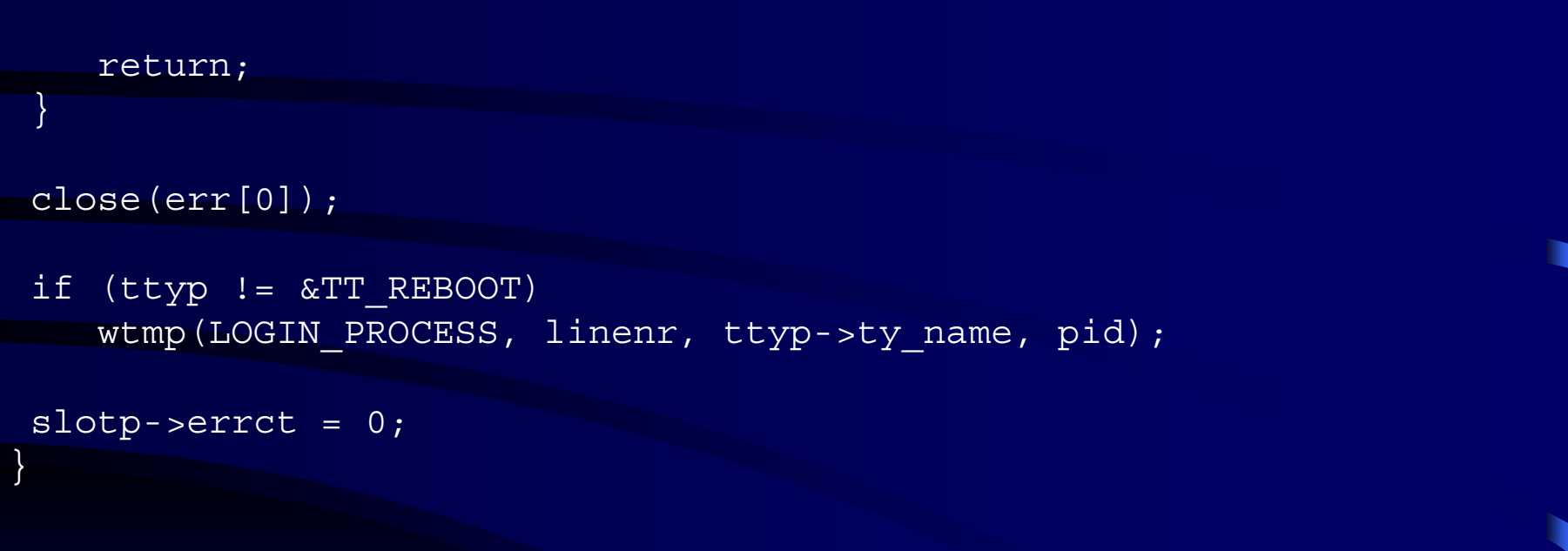

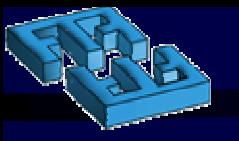

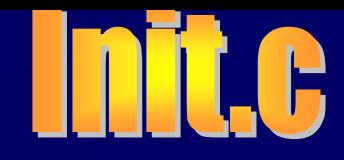

Función execute.

**Prueba a ejecutar un comando en cuatro rutas diferentes.** 

Si el comando empieza por '/' se considera que el path ya está completo

```
int execute(char **cmd)
{
  static char *nullenv[] = \{ NULL \};char command[128];
  char *path[] = { "/sbin", "/bin", "/usr/sbin", "/usr/bin" };
  int i;
```

```
if (\text{cmd}[0][0] == ' /') {
  return execve(cmd[0], cmd, nullenv);
}
```
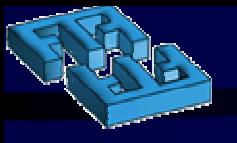

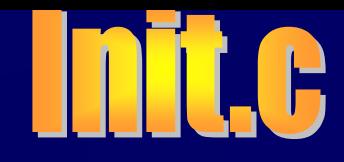

Se prueba la ejecución del comando en cada una de las rutas. Si se produce un error, y este no hace referencia a que no existe el fichero, se prueba el siguiente path.

```
for (i = 0; i < 4; i++)if (strlen(path[i]) + 1 + strlen(cmd[0]) + 1 >sizeof(command)) {
               errno= ENAMETOOLONG; 
               return -1;
       }
       strcpy(command, path[i]);
       strcat(command, "/");
       strcat(command, cmd[0]);
       execve(command, cmd, nullenv);
      if (errno != ENOENT) break;
  }
  return -1;
}
```
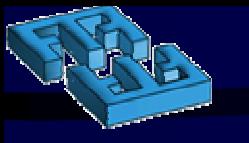

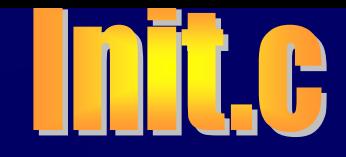

- **O** Función wtmp. Actualiza los ficheros wtmp y utmp.
- Se escribe en la estructura utmp el nombre de la línea.

```
Diseño de Sistemas Operativos 37
void wtmp(type, linenr, line, pid)
int type;
int linenr;
char *line;
pid t pid;
  struct utmp utmp;
  int fd;
 memset((void *) &utmp, 0, sizeof(utmp));
 switch (type) { 
  case BOOT_TIME:
       strcpy(utmp.ut name, "reboot");
        strcpy(utmp.ut line, "~");
        break; 
  case LOGIN_PROCESS:
        strncpy(utmp.ut line, line, sizeof(utmp.ut line));
        break;
```
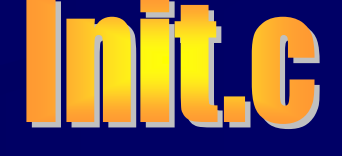

```
case DEAD_PROCESS:
       if ((fd = open(PATH_UTMP, O_RDONLY)) < 0) {
         if (errno != ENOENT) report(2, PATH UTMP);
         return;
       }
       if (lseek(fd, (off_t) (linenr+1) * sizeof(utmp), SEEK_SET)
            = -1 || read(fd, &utmp, sizeof(utmp)) == -1
        ) {
               report(2, PATH_UTMP);
               close(fd);
               return;
       }
       close(fd);
       if (utmp.ut type != USER PROCESS) return;
       strncpy(utmp.ut name, "", sizeof(utmp.ut name));
       break;
  }
```
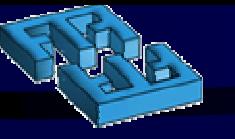

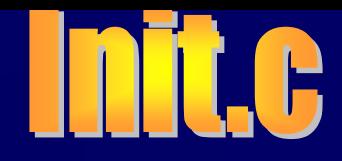

Se completan el resto de los campos de utmp (hora, pid y tipo de proceso).

El inicio y la muerte de los procesos asociados a una terminal se registran en el fichero utmp.

```
utmp.ut pid = pid;utmp.ut type = type;
utmp.ut time = time((time t *) 0);
```

```
switch (type) {
 case LOGIN_PROCESS:
 case DEAD_PROCESS:
     if ((fd = open(PATH UTMP, O WRONLY)) < 0|| lseek(fd, (off t) (linenr+1) * sizeof(utmp),SEEK_SET)
      = -1 || write(fd, &utmp, sizeof(utmp)) == -1){
               if (errno != ENOENT) report(2, PATH_UTMP);
     }
     if (fd := -1) close(fd);
     break;
```
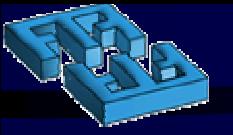

}

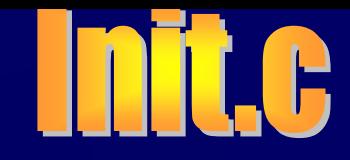

El inicio del sistema y la muerte de los procesos asociados a una terminal se registran en el fichero wtmp..

```
switch (type) {
case BOOT_TIME:
case DEAD_PROCESS:
     /* Escribe una nueva entrada en el fichero 'wtmp' */
     if ((fd = open(PATH_WTMP, O_WRONLY | O APPEND)) < 0
                \vert \vert write(fd, &utmp, sizeof(utmp)) == -1
      ) {
             if (errno != ENOENT) report(2, PATH WTMP);
      }
     if (fd := -1) close(fd);
     break;
```
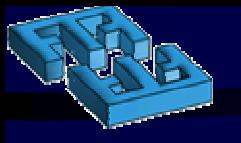

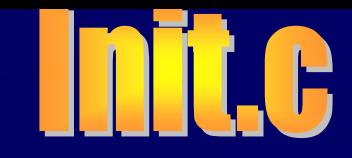

#### **D** Funciones tell y report. Muestran los mensajes de error.

```
void tell(fd, s)
int fd;
char *s;
{
  write(fd, s, strlen(s));
}
```

```
void report(fd, label)
int fd;
char *label;
{
   int err = errno;
  tell(fd, "init: ");
   tell(fd, label);
   tell(fd, ": ");
   tell(fd, strerror(err));
   tell(fd, "\n\n\;
   errno= err;
```
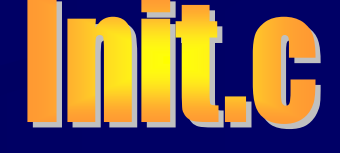

### Preguntas

¿En qué momento se ejecuta Init?

¿Qué tareas realiza Init?

¿Por qué Init se queda residente en memoria?

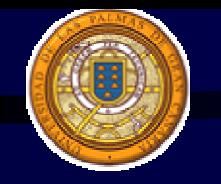

### Facultad de Infórmatica

### Fin de la Presentación

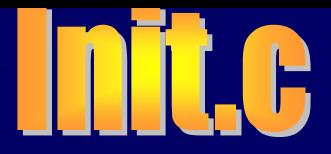

```
struct sigaction {
   sighandler t sa handler; //nombre de la función
 sigset_t sa_mask; //señales a ser bloqueadas durante el manejo
 int sa_flags; // flags especiales
```